## glycogen metabolic process

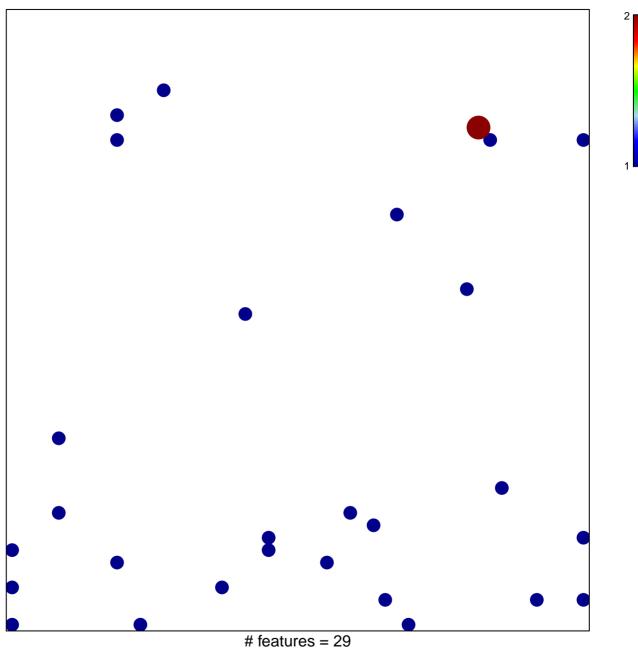

# features = 29chi-square p = 0.82

## glycogen metabolic process

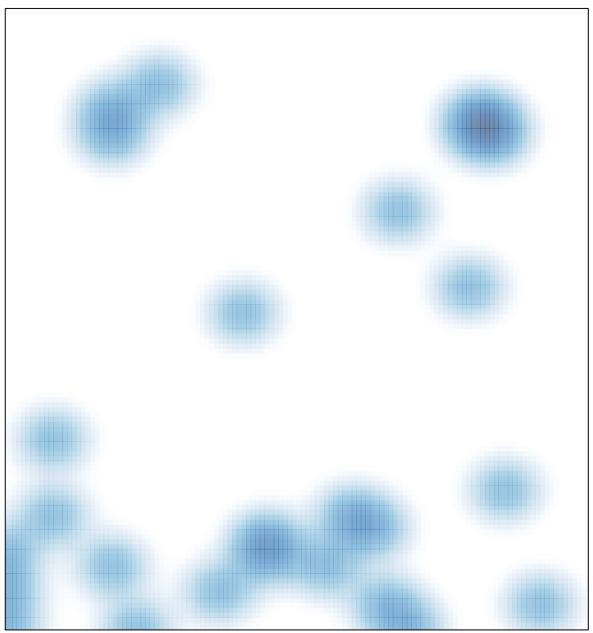

# features = 29 , max = 2